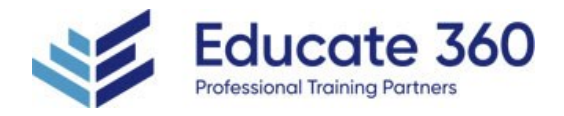

# AI-102T00 Designing and Implementing an Azure AI Solution

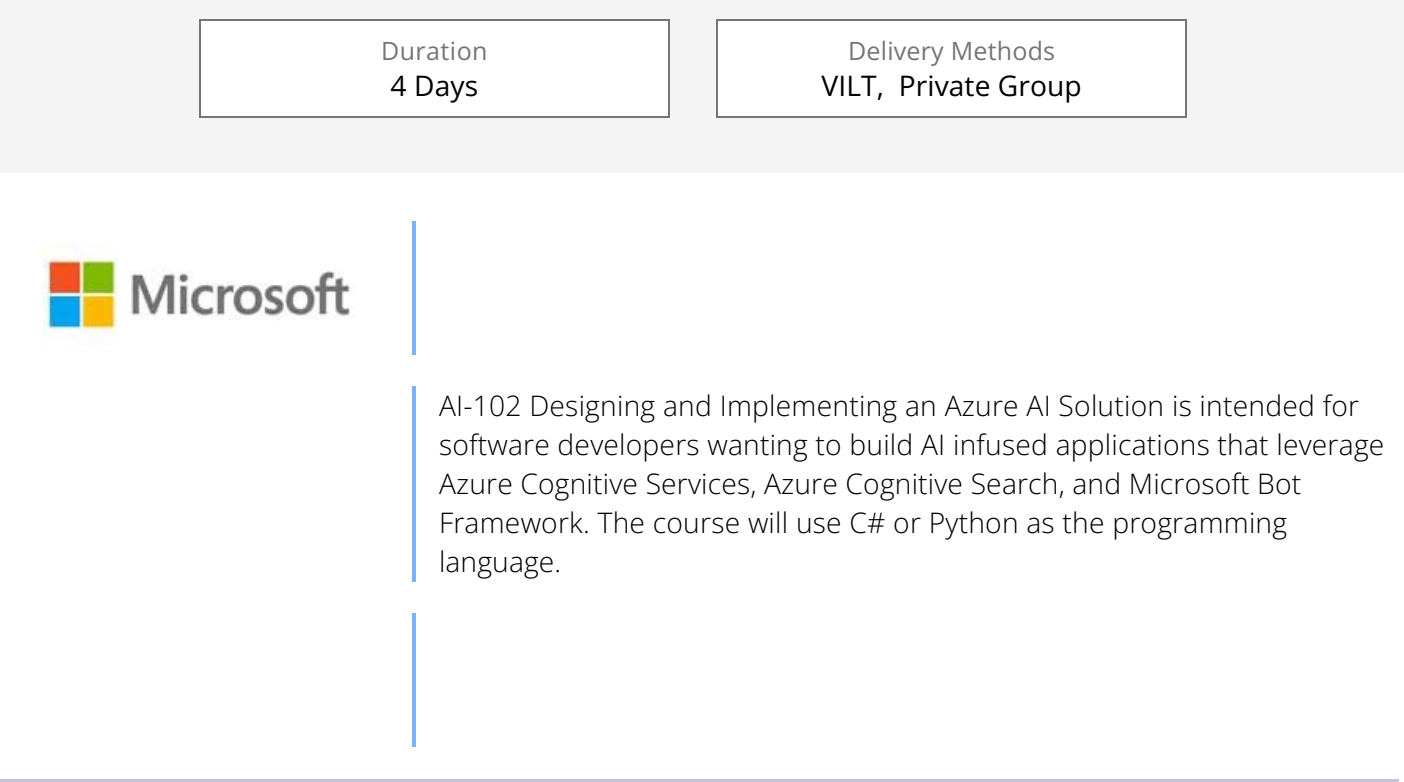

## Who Should Attend

Software engineers concerned with building, managing and deploying AI solutions that leverage Azure Cognitive Services, Azure Cognitive Search, and Microsoft Bot Framework. They are familiar with C# or Python and have knowledge on using REST-based APIs to build computer vision, language analysis, knowledge mining, intelligent search, and conversational AI solutions on Azure.

# Agenda

# 1 - PREPARE TO DEVELOP AI SOLUTIONS ON AZURE

- Define artificial intelligence
- Understand AI-related terms
- **Understand considerations for AI Engineers**
- Understand considerations for responsible AI

Understand capabilities of Azure AI Services

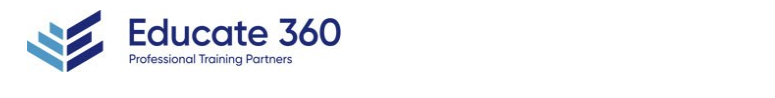

EDUCATE 360 877.243.6690 mifo@educate360.com

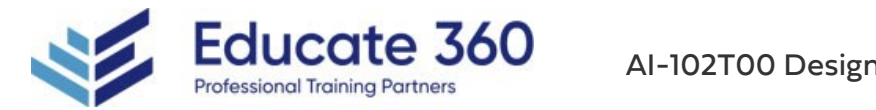

- **Understand capabilities of Azure Machine Learning**
- Understand capabilities of Azure AI Services
- Understand capabilities of the Azure Bot Service
- **Understand capabilities of Azure Cognitive Search**

### 2 - CREATE AND CONSUME AZURE AI SERVICES

- **Provision an Azure AI Services resource**
- $\blacksquare$  Identify endpoints and keys
- Use a REST API
- Use an SDK

#### 3 - SECURE AZURE AI SERVICES

- Consider authentication
- **Implement network security**

#### 4 - MONITOR AZURE AI SERVICES

- Monitor cost
- Create alerts
- **View metrics**
- **Manage diagnostic logging**

#### 5 - DEPLOY AZURE AI SERVICES IN CONTAINERS

- Understand containers
- **Use Azure AI Services containers**

#### 6 - EXTRACT INSIGHTS FROM TEXT WITH THE LANGUAGE SERVICE

- Provision a Language resource
- Detect language
- **Extract key phrases**
- Analyze sentiment
- $E$  Extract entities
- **Extract linked entities**

#### 7 - TRANSLATE TEXT WITH THE TRANSLATOR SERVICE

- **Provision a Translator resource**
- **Specify translation options**
- Define custom translations

#### 8 - CREATE SPEECH-ENABLED APPS WITH THE SPEECH SERVICE

- Provision an Azure resource for speech
- Use the Speech to text API
- Use the text to speech API
- Configure audio format and voices

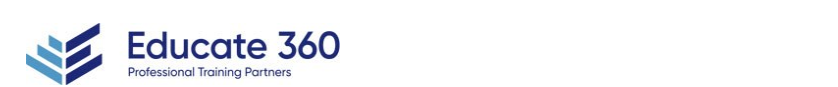

EDUCATE 360

877.243.6690

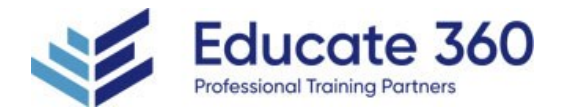

Configure audio format and voices **Use Speech Synthesis Markup Language** 

#### 9 - TRANSLATE SPEECH WITH THE SPEECH SERVICE

- **Provision an Azure resource for speech translation**
- Translate speech to text
- Synthesize translations

#### 10 - BUILD A LANGUAGE UNDERSTANDING MODEL

- Understand resources for building a language understanding model
- Define intents, utterances, and entities
- Use patterns to differentiate similar utterances
- **Use pre-built entity components**
- Train, test, publish, and review a Language Understanding model

#### 11 - PUBLISH AND USE A LANGUAGE UNDERSTANDING APP

- **Understand capabilities of the Language service**
- Process predictions
- Use a container

### 12 - BUILD A QUESTION ANSWERING SOLUTION

- **Understand question answering**
- Compare question answering to language understanding
- Create a knowledge base
- **Implement multi-turn conversation**
- Test and publish a knowledge base
- Use a knowledge base
- **Improve question answering performance**
- Create a question answering bot

#### 13 - CREATE A BOT WITH THE BOT FRAMEWORK SDK

- $\blacksquare$  Introduce principles of bot design
- Get started with the Bot Framework SDK
- **Implement activity handlers and dialogs**
- Deploy a bot

#### 14 - CREATE A BOT WITH THE BOT FRAMEWORK COMPOSER

- Understand ways to build a bot
- Get started with the Bot Framework Composer

Provision a Computer Vision resource

- Understand dialogs
- **Understand adaptive flow**
- Design the user experience

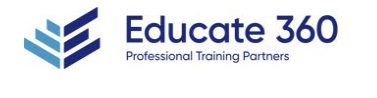

EDUCATE 360

877.243.6690

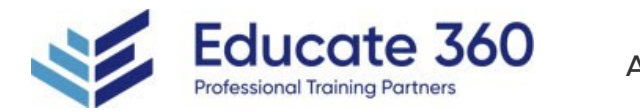

### 15 - ANALYZE IMAGES

- **Provision a Computer Vision resource**
- Analyze an image
- Generate a smart-cropped thumbnail

### 16 - ANALYZE VIDEO

- Understand Video Analyzer for Media capabilities
- **Extract custom insights**
- **Use Video Analyzer widgets and APIs**

### 17 - CLASSIFY IMAGES

- **Provision Azure resources for custom vision**
- **Understand image classification**
- Train an image classifier

## 18 - DETECT OBJECTS IN IMAGES

- **Understand object detection**
- Train an object detector
- Consider options for labeling images

## 19 - DETECT, ANALYZE, AND RECOGNIZE FACES

- Identify options for face detection analysis and identification
- Understand considerations for face analysis
- Detect faces with the computer vision service
- **Understand capabilities of the face service**
- Compare and match detected faces
- **Implement facial recognition**

## 20 - READ TEXT IN IMAGES AND DOCUMENTS WITH THE AZURE AI VISION SERVICE

- **Explore Computer Vision options for reading text**
- Use the Read API

# 21 - EXTRACT DATA FROM FORMS WITH AZURE DOCUMENT INTELLIGENCE

- What is Azure Document Intelligence?
- Get started with Azure Document Intelligence
- **Understand prebuilt models**
- Train custom models
- **Use Azure Document Intelligence models**
- **Use the Azure Document Intelligence Studio**

# 22 - CREATE AN AZURE COGNITIVE SEARCH SOLUTION

Azure resources

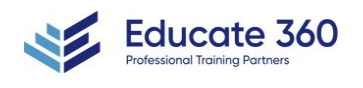

EDUCATE 360

877.243.6690

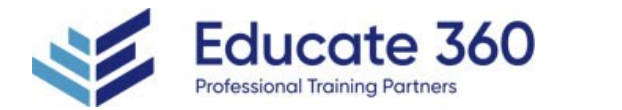

- Search components
- **Understand the indexing process**
- Search an index
- Apply filtering and sorting
- $\blacksquare$  Enhance the index

### 23 - CREATE A CUSTOM SKILL FOR AZURE COGNITIVE SEARCH

- Create a custom skill
- Add a custom skill to a skillset

### 24 - CREATE A KNOWLEDGE STORE WITH AZURE COGNITIVE SEARCH

- Define projections
- Define a knowledge store

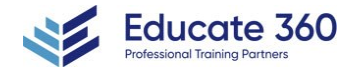

EDUCATE 360 877.243.6690